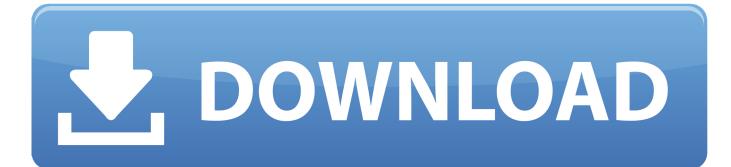

Printer Driver For Mac Canon 212w

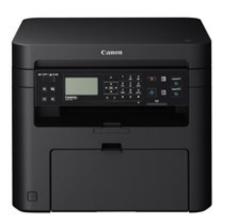

Printer Driver For Mac Canon 212w

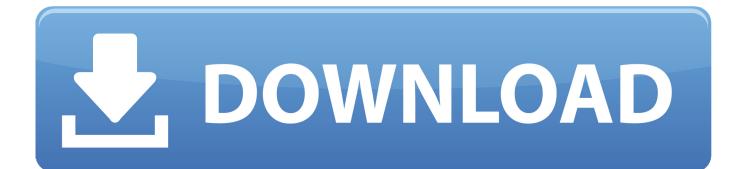

Canon ImageCLASS MF212W driver is available on this page for free Canon ImageCLASS MF212W is an easy-to-use wireless laser multi-purpose printing machine that could deliver top quality outputs from several devices instantly.

- 1. printer driver canon
- 2. printer driver canon mg2522
- 3. printer driver canon mg3620

Click on the file link \* When clicking [Run] on the file download screen (file is not saved to disk) 1.. 10 (MF217w), ScanGear - V11 3 \*Precaution When Using a USB Connection Disconnect the USB cable that connects the device and computer before installing the driver.. \* When clicking [Save] on the file download screen (file is saved to disk at specified location) 1.

## printer driver canon

printer driver canon, printer driver canon lbp6030, printer driver canon lbp2900, printer driver canon g2010, printer driver canon mf3010, printer driver canon ip2770, printer driver canon e410, printer driver canon mp237, printer driver canon pixma, printer driver canon 111121e, printer driver canon mg2570s, printer driver canon mp287 <u>Best Third Party Media Player For Mac</u>

Connect the USB cable after installing the driver Drivers and applications are compressed.. All such programs, files, drivers and other materials are supplied 'as is' Canon disclaims all warranties, expressed or implied, including, without limitation, implied warranties of merchantability, fitness for a particular purpose and non-infringement.. If the User Account Control prompt is displayed, click [Yes] The Setup Wizard will start. Adobe Photoshop Cs6 Extended Mac Os X Keygen

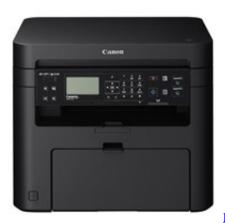

Free Film Budgeting Software For Mac

## printer driver canon mg2522

## Solaris 10 Basic Administration Pdf

Disclaimer Canon Singapore Pte Makes no guarantees of any kind with regard to any programs, files, drivers or any other materials contained on or downloaded from this, or any other, Canon software site.. You agree to comply with all export laws and restrictions and regulations of the country(ies) involved, as well as with the U. <u>download free VoiceMate Professional</u>

## printer driver canon mg3620

Audio Merger Software For Mac

\* Save the file to view details for installation Refer to the MF Driver Installation Guide stored in the saved folder.. Setup instruction Driver Version: UFR II Printer Driver - V21 20, Fax Driver - V10.. The Setup Wizard will start After the Setup Wizard has started, follow the instructions on the screen to perform installation.. Export restriction: You agree not to send or bring the Software or its documentation out of the country where you originally obtained it to other countries without any required authorization of the applicable governments.. S Export Administration Regulations ('EAR'), and not to export or re-export, directly or indirectly, the Software in violation of such laws, restrictions and regulations, or without all necessary approvals.. Canon Singapore Pte Shall not be held liable for errors contained herein, or lost profits, lost opportunities consequential or incidentals damages incurred as a result of acting on information, or the operations of any software, included in this software site.. Canon ImageCLASS MF212W driver is a software package meant for Canon ImageCLASS MF212W printer device to connect with a PC.. Save the file to an apporopriate location, and then double-click the file (double-clicking the file will create a new folder in the same location).. After the Setup Wizard has started, follow the instructions on the screen to perform installation. 773a7aa168 Jhon Wick 3 Download Full Movie Sub Indonesia Download

773a7aa168

Download Pokemon Ruby Rom For Mac